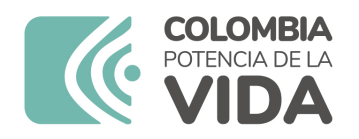

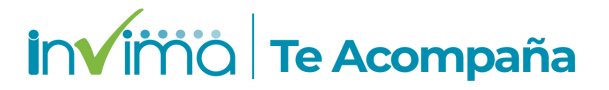

# **ALERTA SANITARIA**

## **Dirección de Dispositivos Médicos y Otras Tecnologías**

Alerta No. 304-2023 Bogotá, 19 septiembre 2023

### **SISTEMA DE IMPLANTES DENTALES ACCESORIOS PROTÉSICOS E INSTRUMENTAL ASOCIADO PARA SU CORRECTA COLOCACIÓN - SIN**

**Nombre del producto:** SISTEMA DE IMPLANTES DENTALES ACCESORIOS PROTÉSICOS E INSTRUMENTAL ASOCIADO PARA SU CORRECTA COLOCACIÓN - SIN

**Registro sanitario:** 2017DM-0016091

**Presentación comercial:** UNITARIO ESTERIL Y NO ESTERIL

**Titular del registro:** SIN SISTEMA DE IMPLANTE NACIONAL SA

**Fabricante(s) / Importador(es):** SIN SISTEMA DE IMPLANTE NACIONAL SA / SOLEZCO

**Referencia(s) / Código(s):** ABUT MINI ANG MORSE ALT. 2 ÍNDICE X 17° – MAAM 4802I

**Lote(s) / Serial(es):** W020420526

**Fuente de la alerta:** ANVISA - BRASIL

**Url fuente de la alerta:** http://antigo.anvisa.gov.br/informacoes-

tecnicas13?p\_p\_id=101\_INSTANCE\_R6VaZWsQDDzS&p\_p\_col\_id=column-

1&p\_p\_col\_pos=1&p\_p\_col\_count=2&\_101\_INSTANCE\_R6VaZWsQDDzS\_groupId=33868&\_101\_INST/ 4144-tecnovigilancia-comunicado-da-empresa-sin-sistema-de-implante-nacional-s-a-componentesestereis-sin-

&\_101\_INSTANCE\_R6VaZWsQDDzS\_struts\_action=%2Fasset\_publisher%2Fview\_content&\_101\_INST/

**No. Identificación interno:** DR2307-00512

#### **Descripción del caso**

El tornillo PFMAAM 0212 que acompaña al Componente Protésico MAAM 4802I, se fracturó durante la instalación por parte del usuario antes de alcanzar el torque mínimo recomendado para el uso del producto. De acuerdo con las Instrucciones de Uso, el tornillo debe fijarse con un torque de 20N.cm con la ayuda de un torquímetro y fracturarse con un torque manual de aproximadamente 10N.cm.

#### **Indicaciones y uso establecido**

REEMPLAZO DE PIEZAS DENTALES Y SU CORRECTA REHABILITACIÓN.

#### **Medidas para la comunidad en general**

1. Si está utilizando el producto referenciado, comuníquese con el importador, distribuidor o comercializador para precisar si existen recomendaciones específicas para la utilización del producto.

2. Para verificar si el producto cuenta con registro sanitario Invima, consúltelo en la página web www.invima .gov.co/consulte el registro sanitario o a través del enlace que encuentra al final de la alerta

#### **Medidas para Instituciones Prestadoras de Servicio de Salud - IPS y profesionales de la salud**

1. De ser posible suspenda su utilización hasta establecer contacto con el importador o su distribuidor, en caso de no lograrlo comuníquese con el Invima.

2. Comuníquese con el importador, distribuidor o comercializador para precisar si existen recomendaciones específicas para la utilización del prducto.

3. Reportar los eventos e incidentes asociados a la utilización del dispositivo médico referenciado, al Programa Nacional de Tecnovigilancia del Invima.

#### **A los establecimientos titulares, distribuidores y comercializadores**

1. Efectúe la trazabilidad del producto afectado y de inicio al plan de acción dispuesto por el fabricante.

2. A los establecimientos titulares, importadores, distribuidores y comercializadores, abstenerse de distribuir y comercializar el producto involucrado, hasta tanto logre implementar el plan de acción dispuesto por fábrica.

3. Reportar los eventos e incidentes asociados a la utilización del dispositivo médico referenciado, al Programa Nacional de Tecnovigilancia del Invima.

Medidas para la Red Nacional de Tecnovigilancia

El Invima solicita que desde los programas institucionales de Tecnovigilancia se realice la búsqueda activa para la detección de los eventos e incidentes que involucren el producto referenciado y se notifiquen al Invima.

Si desea obtener mayor información comuníquese con el Invima a:

#### tecnoyreactivo@invima.gov.co

En los siguientes enlaces podrá acceder directamente a la información de su interés en la página web del Invima.

- Realizar peticiones, quejas, reclamos, denuncias o sugerencias
- Consultar registros sanitarios

[Realizar reportes en línea de eventos adversos](https://sesuite.invima.gov.co:444/Pqrsd/peticiones/solicitud)

- Farmacovigilancia
- <sup>o</sup> Reactivovigilancia
- <sup>o</sup> [Tecnovigilancia](https://farmacoweb.invima.gov.co/reportesfv/login/loginUsuario.jsp)